# Plugwise Template Engine

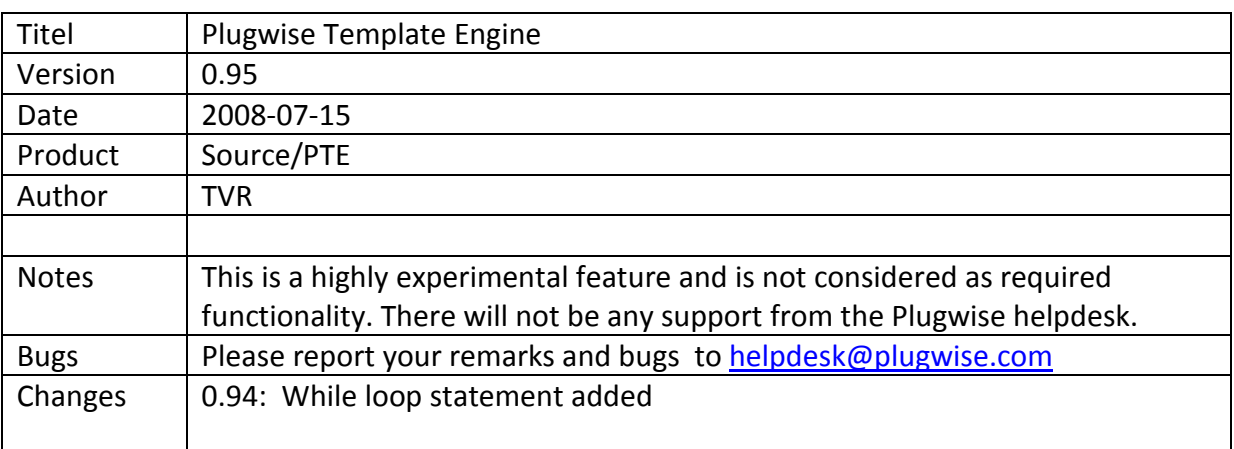

## *Introduction*

The Plugwise Source application has a built in single threaded lightweight web server with a simple object oriented template engine. This web server can be used to expose information on the Plugwise system and switch appliances remotely by means of HTML pages or XML feeds.

## *Installation*

The web server is part of the Source application and does not require a separate installation. It is automatically started if it is enabled in the Settings window, the given port number is available and the specified 'www' folder exists.

These settings can be bypassed by specifying an ini file in the command line with

/httpdini="path to ini"

#### Example:

```
; Example ini file 
[server] 
; port number to listen on 
port=8080 
; folder that contains the files to serve. 
; it may be relative to the application startup folder 
root=www 
; user name for authentication 
; if left blank, no authentication is required 
user=admin 
; MD5 hash of the password for authentication. 
; the default is 'admin' 
password=21232F297A57A5A743894A0E4A801FC3 
[settings] 
; any parameter specified here is accessible within the scripts 
; via the System.Settings array. 
CompanyName=ACME inc. 
CompanyColors=#ff00ff,#800080,#00FF00,#008000
```
# *The Basics*

Any file requested by a client (i.e. web server) that has one of the extensions '.css', '.html', '.txt' or '.xml' is parsed by the template engine and any text enclosed by '<%' and '%>' tags is interpreted as statements. All characters outside these tags and files with other extensions are literally passed through.

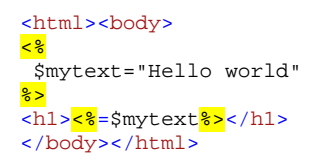

You can enclose multiple statements with the tags as long as they are separated by a line break (end of line) or a semicolon ';'.

```
<html><br/>body>
<sup>2</sup></sup>
 $mytext="Hello world" // everything on this line behind the '//' is ignored.
 Echo "<h1>", $mytext, "</h1>"; $a=5; Echo $a 
2<sup>5</sup></body></html>
```
The default page for any folder is 'index.html'.

# *Variables*

Variables are dynamic and weak typed, what means that you do not need the declare them and that they can change from one type to another depending on the last assignment except for array elements, their type is determined at creation and will not change.

All variables are treated as objects although there is distinction between the value types 'float', 'string' and 'bool' and reference types like 'array' or 'Appliance'. Value types have their value copied from one variable to another, while reference types get only a reference (pointer) to the object.

```
<html><br/>body>
<sup>8</sup></sup>
   \frac{1}{2}svalue1=1;
   $value2=$value1; 
\bulletValue1 = \frac{8}{3} valuel \frac{8}{3} / \frac{1}{3}Value2 = <%=$value2%> 
<hr> 
<sup>8</sup></sup>
   +$value2;
\frac{2}{3}Value1 = <%=$value1%><br> 
Value2 = <mark><%</mark>=$value2<mark>%></mark>
<hr> 
<sup>8</sup></sup>
 \frac{1}{\sqrt{2}} sref1={'One','Two'};
   $ref2=$ref1; 
25Ref1[1] = <b><</b>8</b> = $ref1[1]Ref2[1] = <sup>28</sup> = $ref2[1]<hr> 
<sup>8</sup></sup>
    $ref1[1]='Changed'; 
\frac{2}{3}Ref1[1] = \frac{8}{5} = $ref1[1] \frac{8}{5} < br>
Ref2[1] = <b><</b>8</b> = $ref2[1]</body></html>
```
The output will look like:

Version 1.0 : 2008-06-13, Plugwise B.V. 2

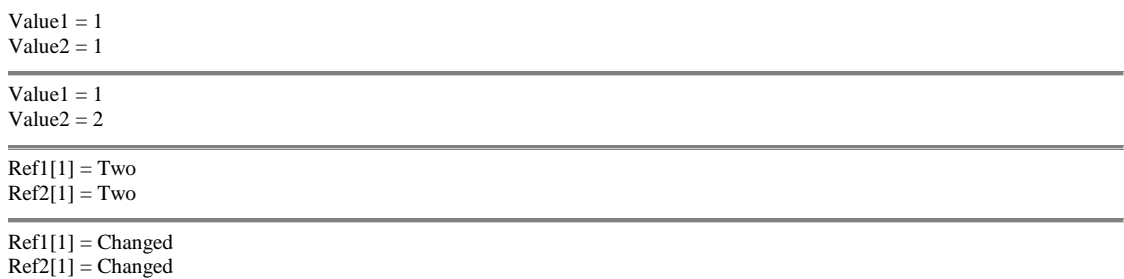

When operators are used on 2 values of different types, the second value is converted to the same type as the first value.

## *Array*

An array is an indexed list of values (elements). Arrays can be associative what means that an element can not only be addressed by its index (number) but also by its key (string), if it has one. Single elements can be accessed by specifying the index or key surrounded by square brackets, '[' and ']' following the array value. The zero based index is created automatically and may change every time the array is modified. Keys are case insensitive, are assigned by statements and are valid until the associated array element is removed from the array. Elements in the same an array can be of different types.

An array is assigned by specifying the elements between curly brackets, separated by a comma:

\$b=**{** 'One'=>'1', 2, 3, 'Four'=>'4' **}**

Or a single element:

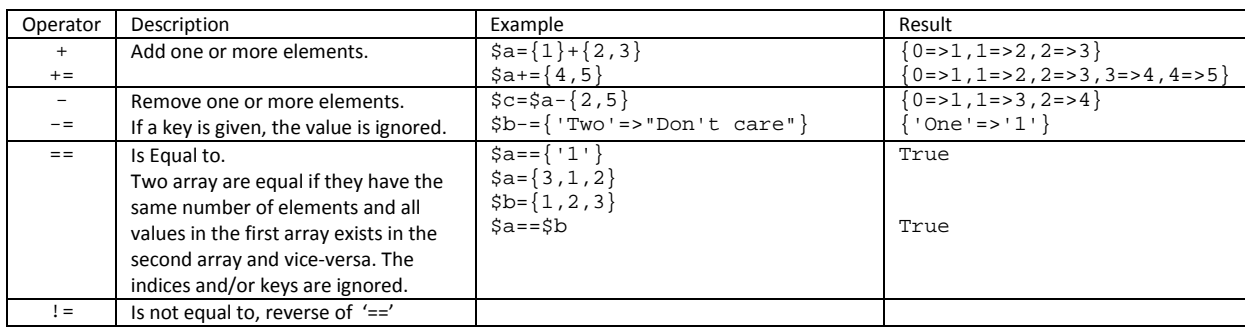

\$b['Five']=**<sup>5</sup>**

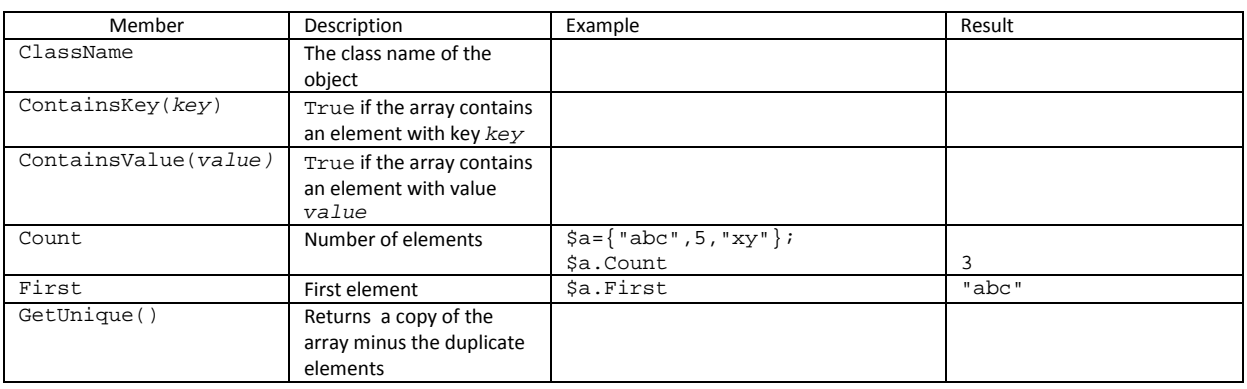

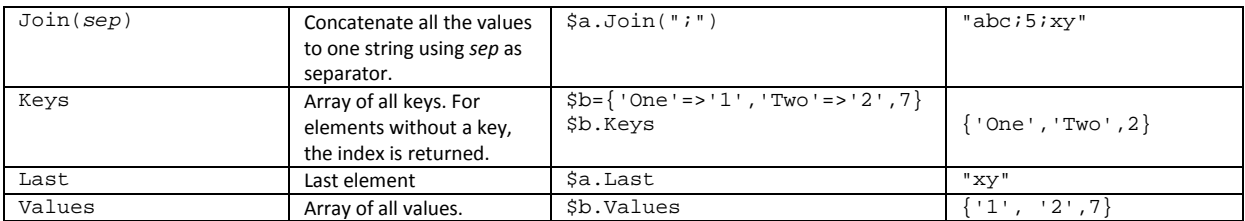

## *Bool*

Bool is short for Boolean and can have only one of two values: it is either 'true' or 'false'.

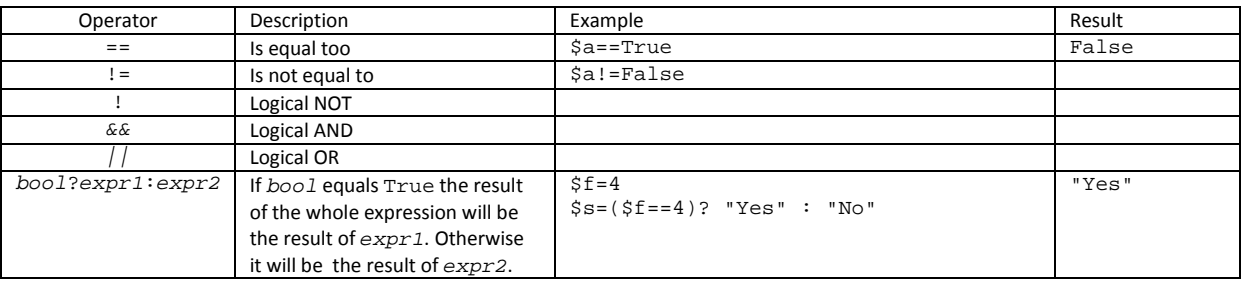

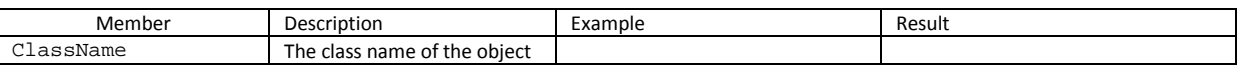

# *DateTime*

A DateTime is a object which contains a specific date and time and is used for date and time calculations. When converted to a float, the resulting float contains the number of seconds since the Gregorian date 0001-01-01 00:00:00. When converted to a string the string has the sortable format "YYYY-MM-DD hh:mm:ss".

A DateTime is assigned to a variable using a constructor

\$d=**DateTime**([expression])

Where *expression* is a float representing the number of seconds since the Gregorian date 0001-01-01 00:00:00 or a string containing a date in the sortable format "YYYY-MM-DD hh:mm:ss". If *expression* is omitted, DateTime() returns the current date and time.

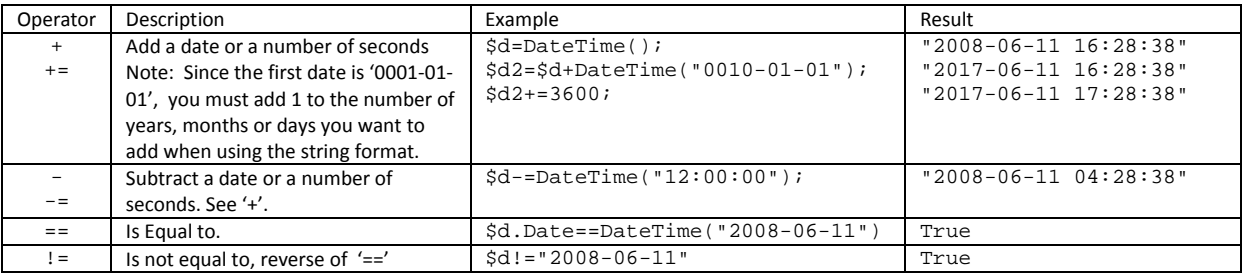

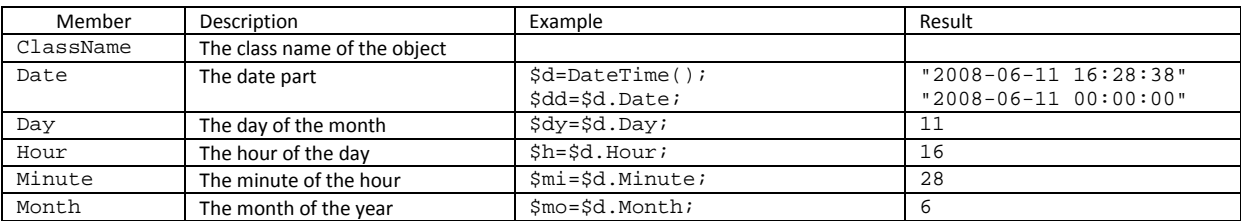

Version 1.0 : 2008-06-13, Plugwise B.V. 4

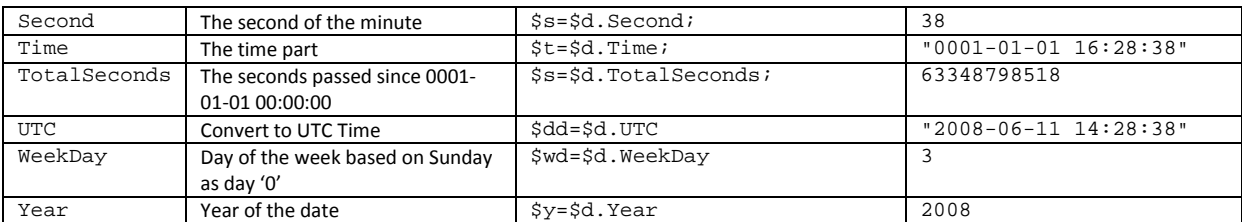

# *Float*

A float represents a floating point numerical value and is the only numerical type the engine supports. All numerical values are converted to floats. When an integer is required, the float is rounded to the nearest integer.

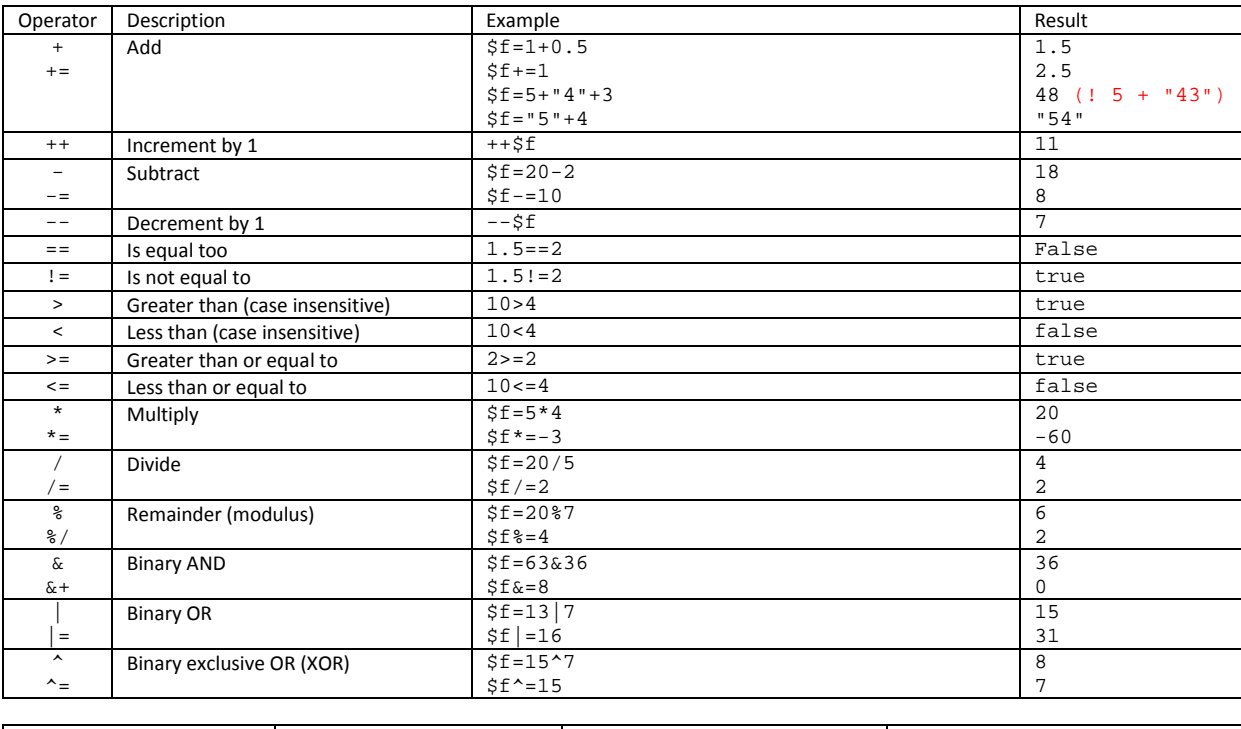

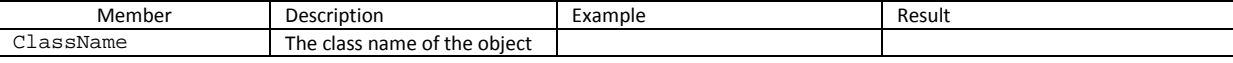

# *String*

A string is the most common variable type since it normally contains readable text. Strings must be enclosed by single ''' or double '"' quotations marks. Comparison between strings are case insensitive. When using double quotes special characters can be escaped using the back slash '\': \f (form feed), \n (new line), \r (carriage return), \t (tab), \\ (backslash), \" (double quote). When using single quotes, only the single quote character can be escaped.

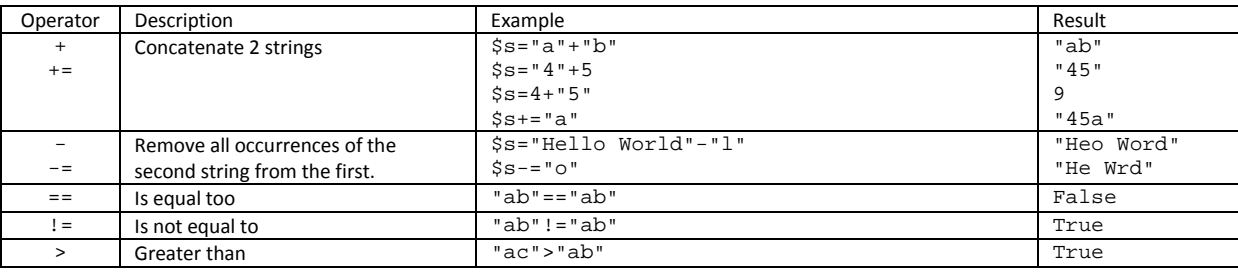

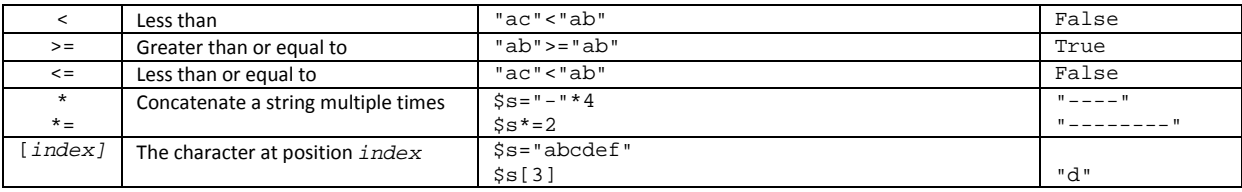

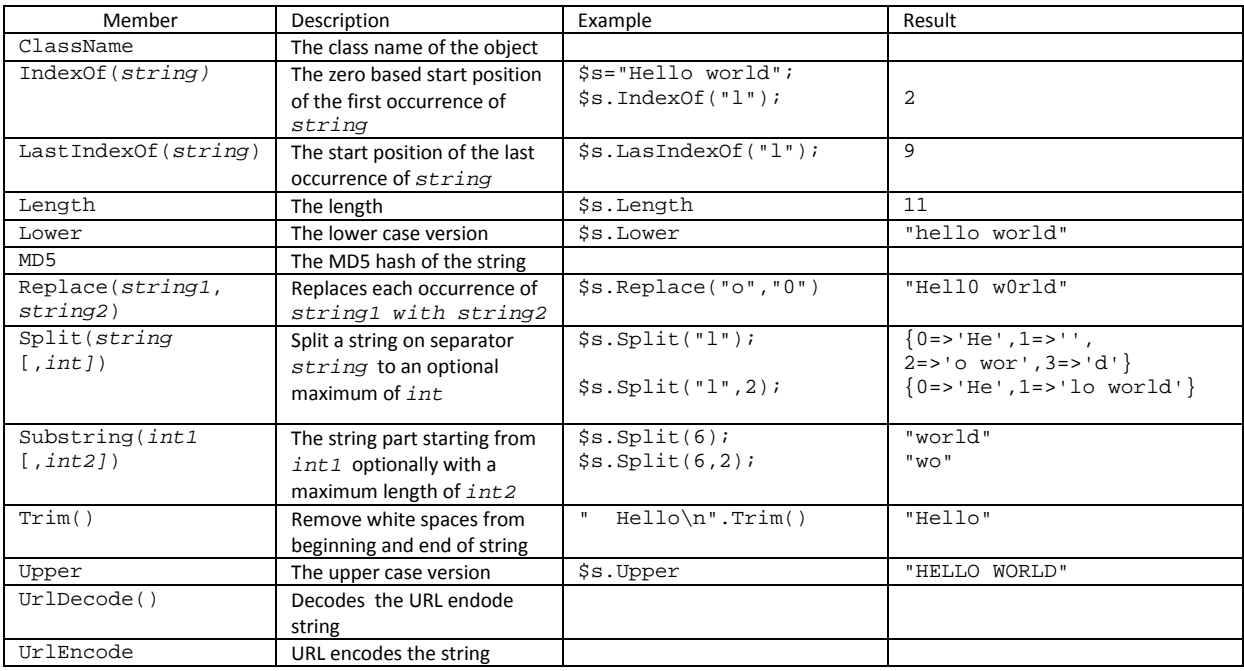

# *Keywords*

**=** 

#### <%= expression %>

The equals character '=' is not really a keyword but an assignment operator. However, if it immediately follows the opening tag '<%', the result of *expression* is converted to a string and passed through to client.

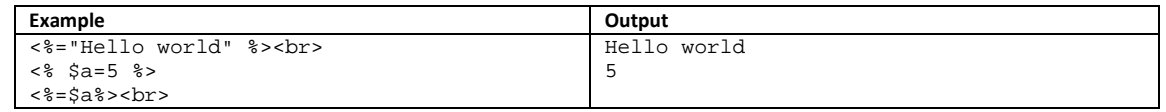

# **Block, /Block**

<% Block string %> … <% /Block %>

Defines a script part (block) with name *string* to be used (executed) later with Write. The part can contain anything except another block definition. Block and /Block must be enclosed with their own tags.

Blocks are stored in the array System.Blocks

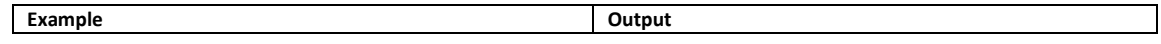

```
<% Block "number" %> 
The number is <%=$a%><br> 
<% /Block %> 
< \frac{6}{6} $a=5; Write System.Blocks["number"]; 
   $a=3; Write System.Blocks["number"]; 
%> 
                                                    The number is 5 
                                                    The number is 3
```
#### **Echo**

Echo string [, string] …

Writes to output. The result of expression *string* is written to output. Multiple expressions can be written by separating them with a comma. This is faster than using the '+' operator and does not cause unintentional type conversions

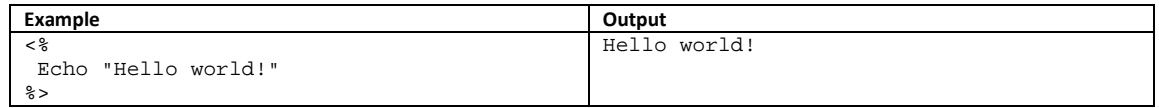

### **Exit**

Exit [string]

Terminates the script immediately and optionally outputs the message string.

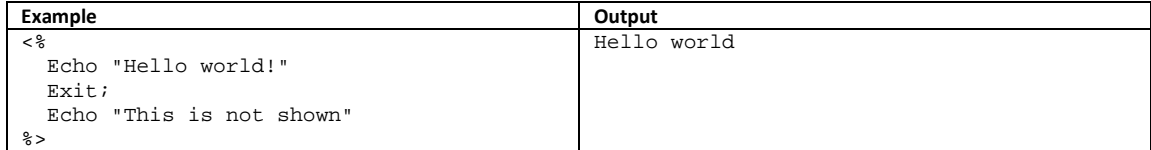

# **ForEach, [Continue], [Break], /ForEach**

```
ForEach array 
        Loop 
/ForEach
```
ForEach is a loop statement. For each element in the array resulting from expression array, Loop is executed. Within Loop the execution of the current loop can be stopped by Break and Continue; the first will exit the ForEach statement and continue the script after /ForEach, while the latter will restart the loop with the next element, if there is one, from the array. Break and Continue are optional and can occur more than once within Loop.

Within  $Loop$  the index, key and value of the current element are copied to the variables \$\_Index, \$\_Key, resp. \$\_Value.

ForEach constructs can be nested.

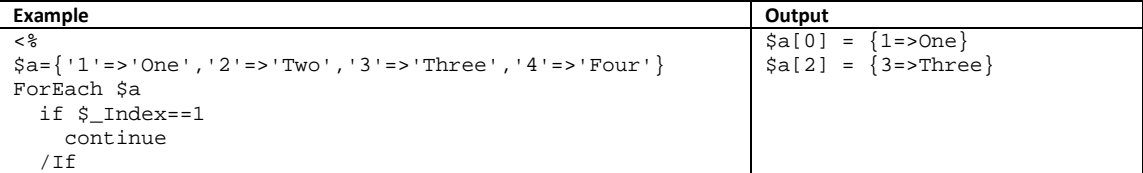

```
%> 
$a[< = $Index = {<} = {<} = $Ly > = > $ = $Vu1ue > {>}<\frac{6}{6}if $_Value=='Three' 
     break; 
   /If 
/Foreach 
%>
```
## **Format**

Format name=format

Format gives a powerful method for outputting certain info in a consistent layout. Each time a value is written to output with  $\langle \cdot \rangle = \sqrt{\cdot}$  and with Echo, it is formatted using the specified  $format$ . For formatting the rules of the .Net method String.Format() are used.

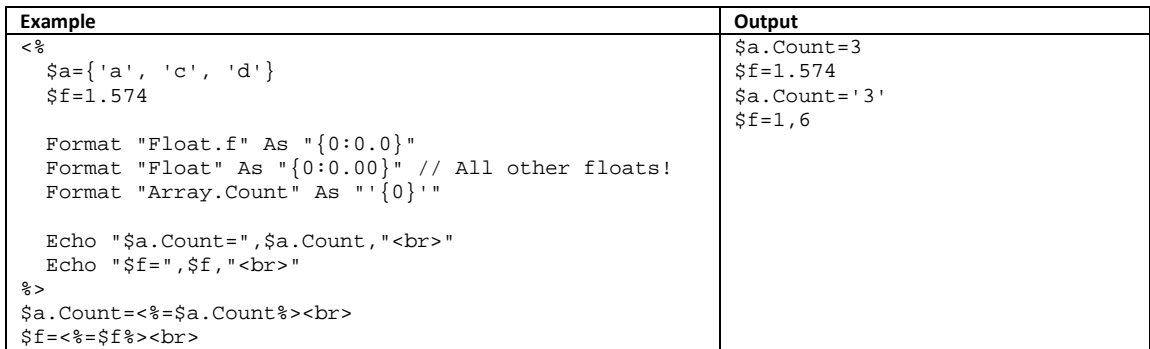

# **If, [ElseIf], [Else], /If**

```
If bool1 
   Part1 
[ElseIf bool2 
  Part2
 \blacksquare[Else
   Partx] 
/If
```
'If' is a conditional statement. If expression  $bool1$  results in True, then  $Part1$  is executed, the rest is skipped up till the  $/If.$  If  $bool1$  results in False then  $Part2$  is executed only if  $bool2$  results in True, the rest is skipped up till the  $/IF$ . The ElseIf clause can be repeated as many times as you want. If neither the If -expression and none of the ElseIf expressions were True, the Else clause Partx is executed. The ElseIf and Else clauses are optional.

If's can be nested.

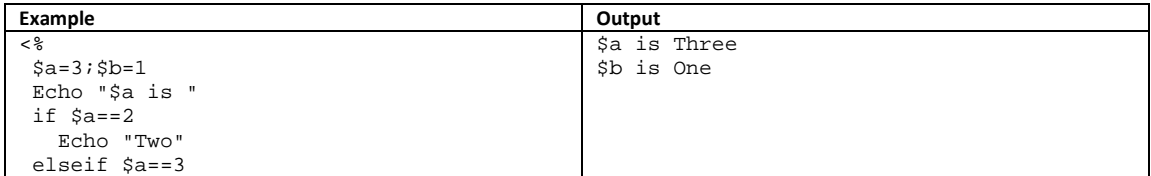

Version 1.0 : 2008-06-13, Plugwise B.V. 8

```
 Echo "Three" 
    if $b==1 
      Echo " $b is One" 
    /if 
 else 
    Echo "Some other value" 
/if
%>
```
# **While, [Continue], [Break], /While**

```
While bool 
        Loop 
/While
```
While is like ForEach a loop statement, but instead of looping through a predetermined number of array elements it loops until the given Boolean expression  $bool$ , results in False. Within Loop the execution of the current loop can be stopped by Break and Continue; the first will exit the While statement and continue the script after /While, while the latter will restart the loop at the point of evaluating expression  $bool$ . Break and Continue are optional and can occur more than once within Loop.

While constructs can be nested.

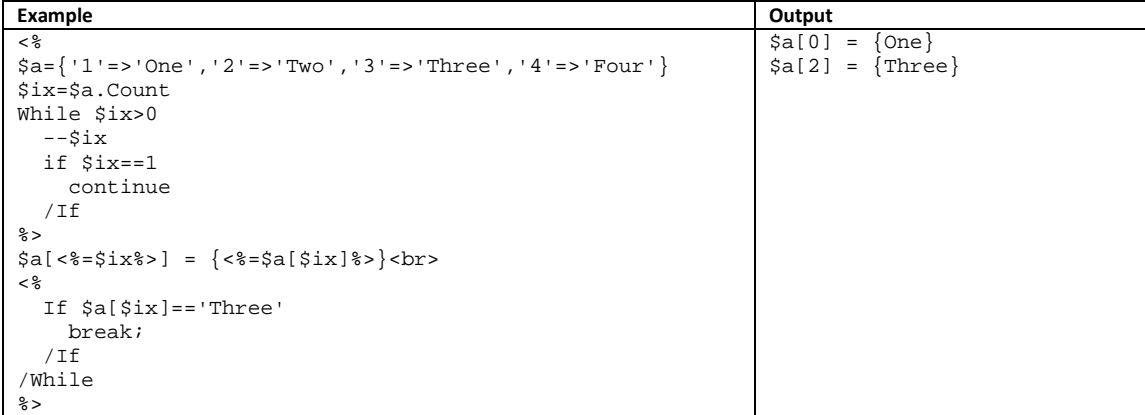

# **With, /With**

```
With context 
…
/With
```
Sets the current context to the result of the expression *context*. The context is the value to witch undetermined members are associated. This is especially useful when working with blocks. You can use the same block for objects that have the same member names as used within the block.

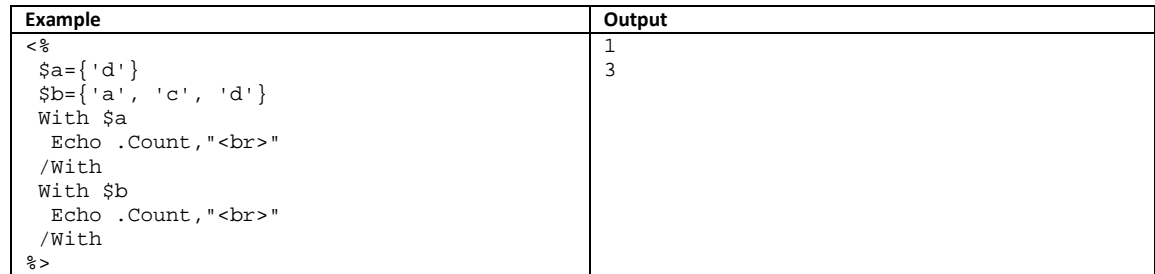

### **Write**

Write string [, string] …

Writes to output. The difference with Echo, is that with Write the result of expression *string* is parsed by the engine as if it was a template file. This is why blocks should be written to output with Write and not with Echo.

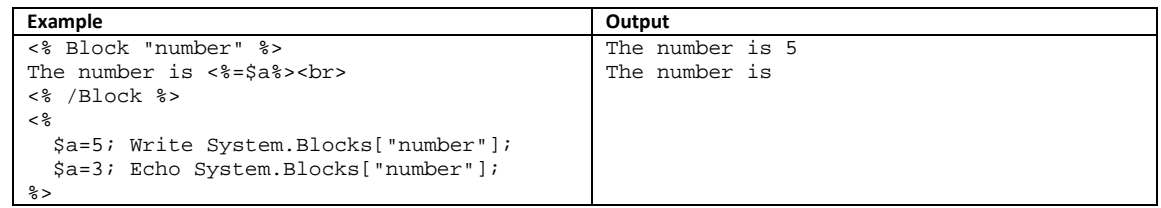

## *Engine objects*

#### **System**

System is the main object of the template engine.

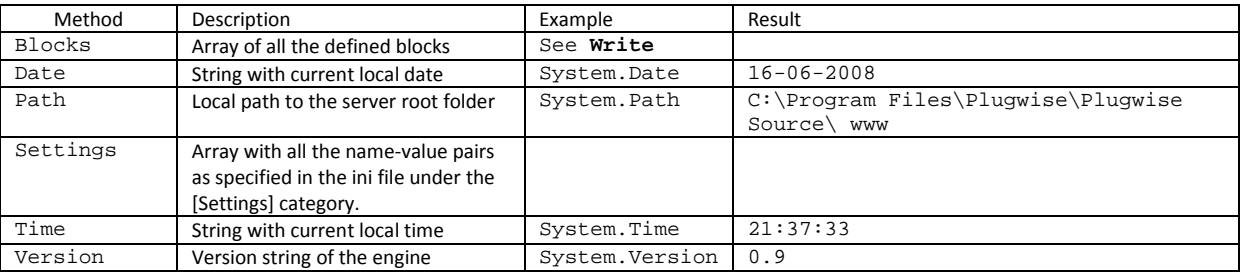

## **Math**

Math is a static object is has no value, only members and is used for mathematical calculations.

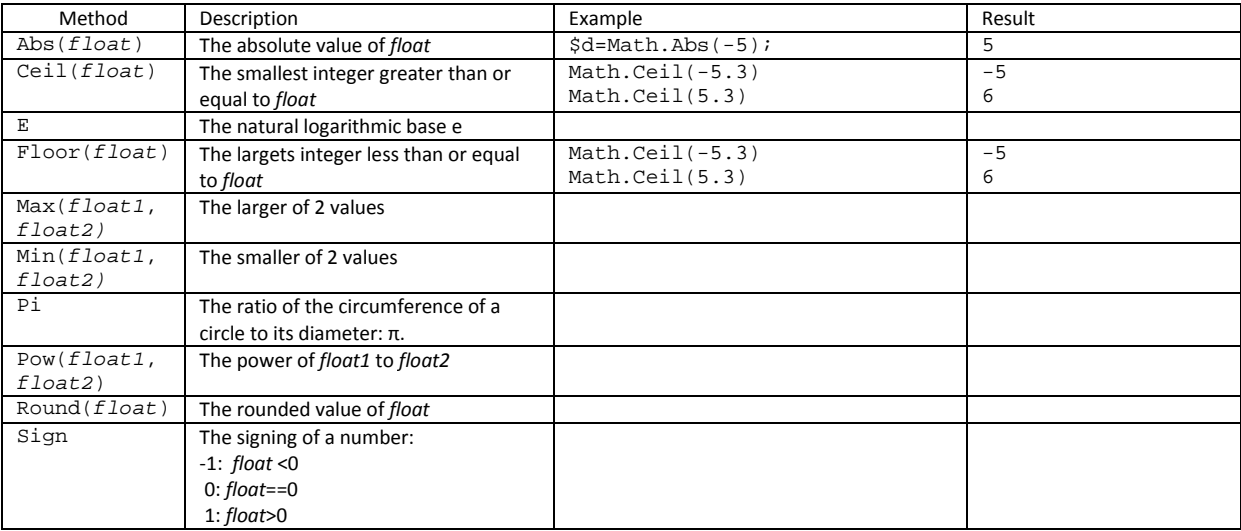

# **Request**

# Request gives access to the HTTP request information.

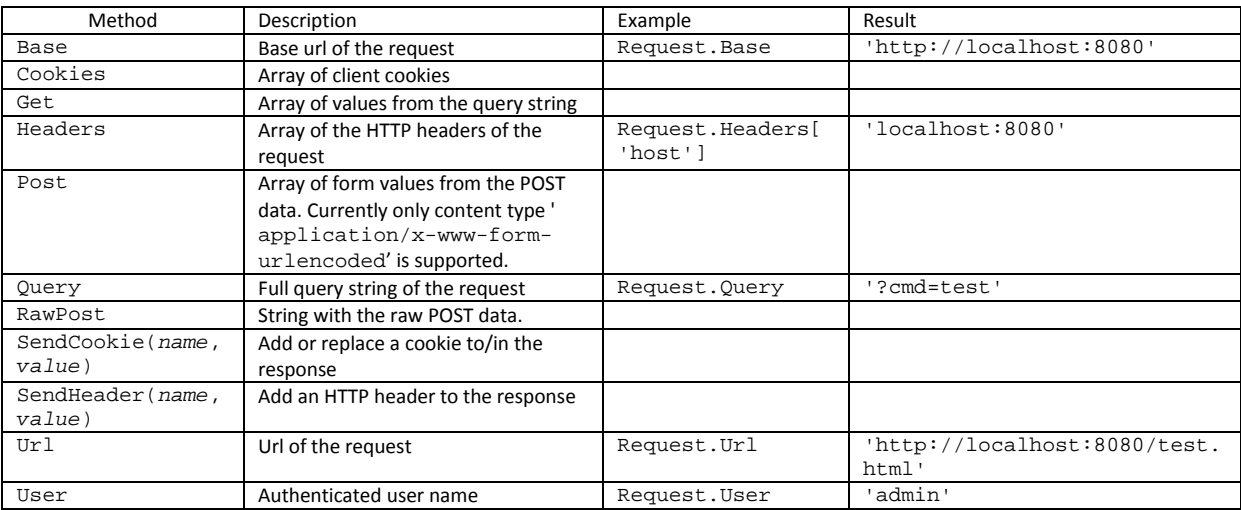

# *Plugwise Objects*

## **Plugwise**

The Plugwise object is the root object of all the Plugwise system objects.

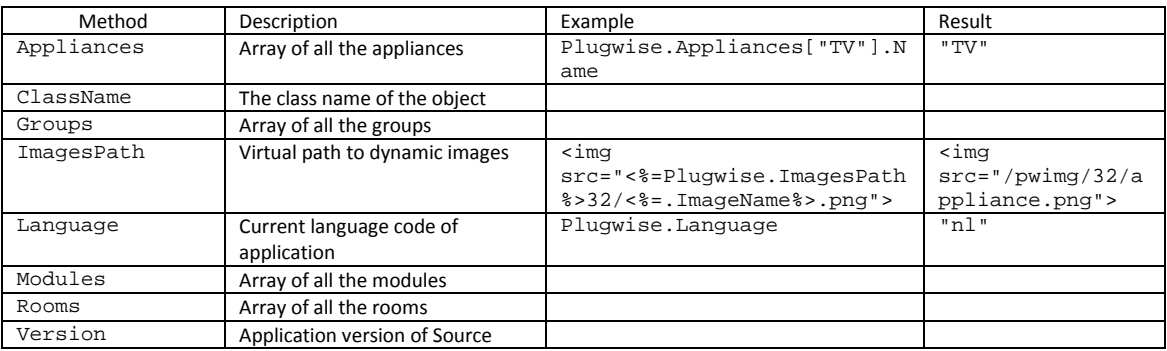

## **Appliance**

The Appliance object is the representation of the 'Appliance' entity in the application. All returned information is 'last known', not necessarily 'current'. This prevents page delays as a result of slow communication or offline modules. Immediately after the last known info is returned, a request to the application is queued to refresh the info, so that the next time the information is requested, an updated version is returned.

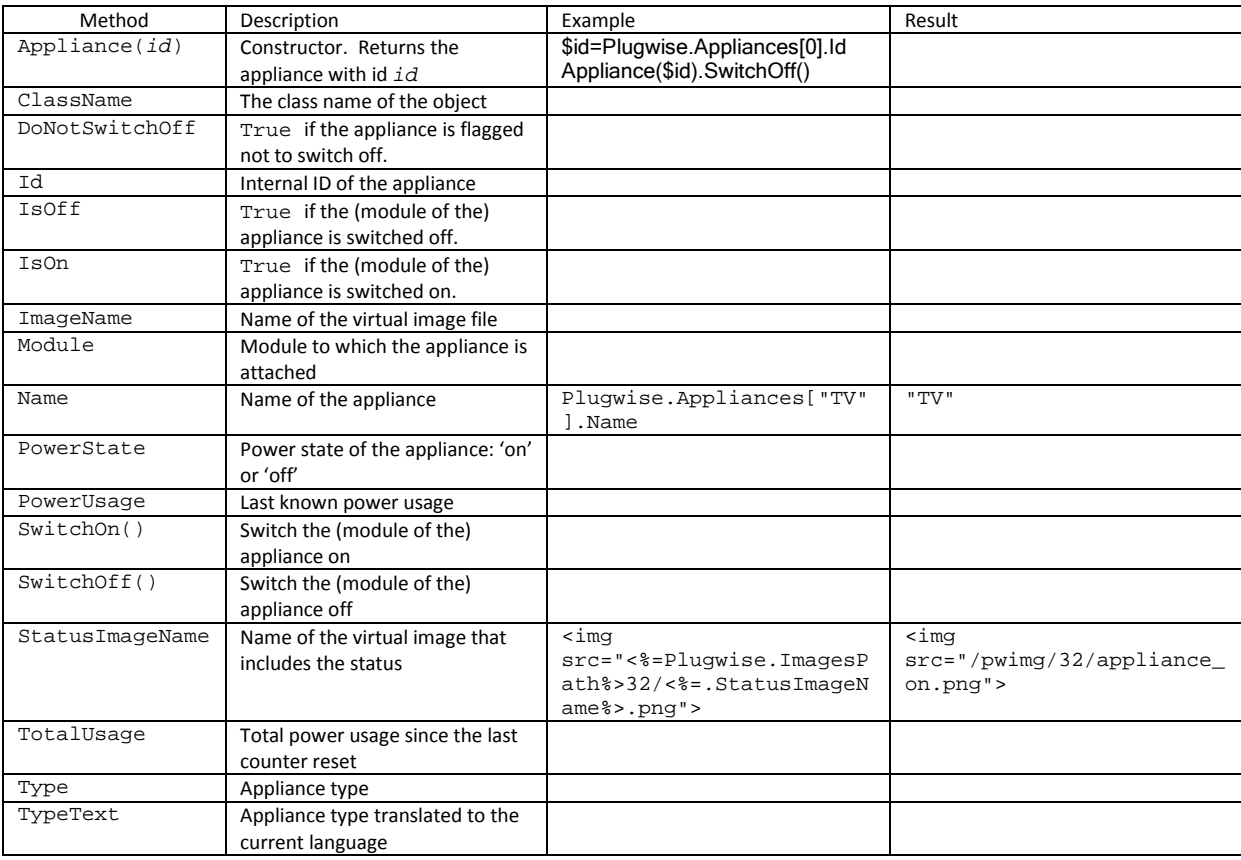

## **Module**

The Module object is the representation of the 'Module' or 'Plug' entity in the application.

All returned information is 'real time', so using the Module object can cause page delays, since execution of the template is halted until the requested information is received from the module.

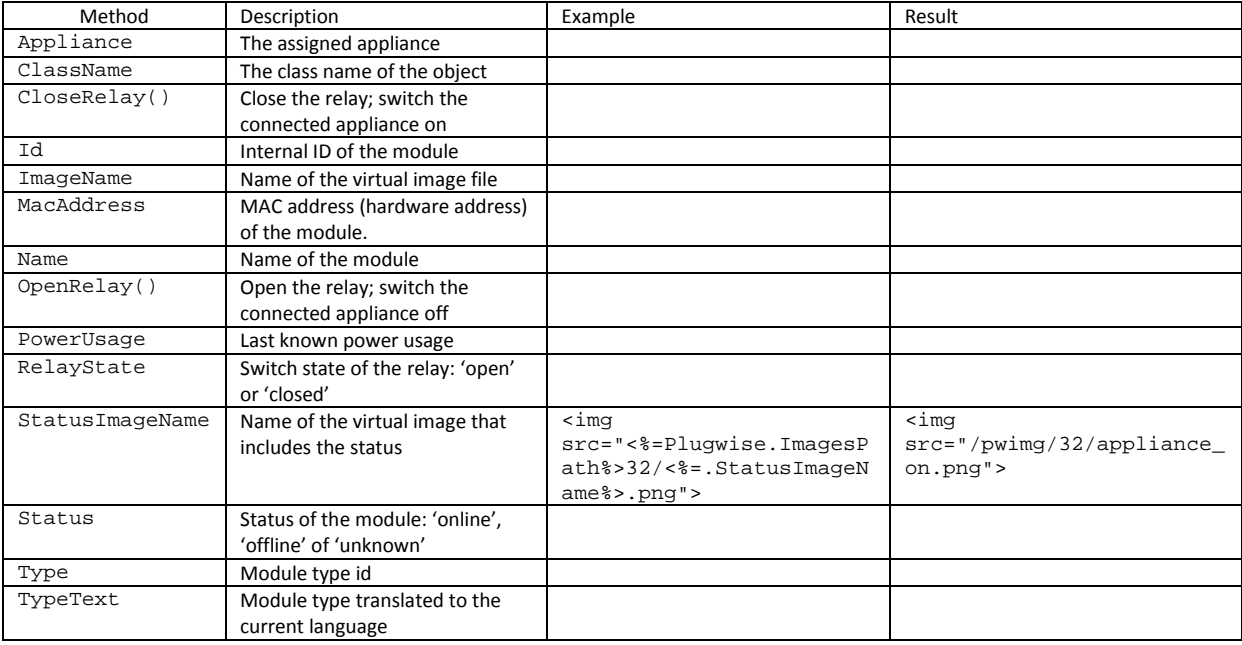

# **Group**

The Group object is the representation of the 'Group' entity in the application.

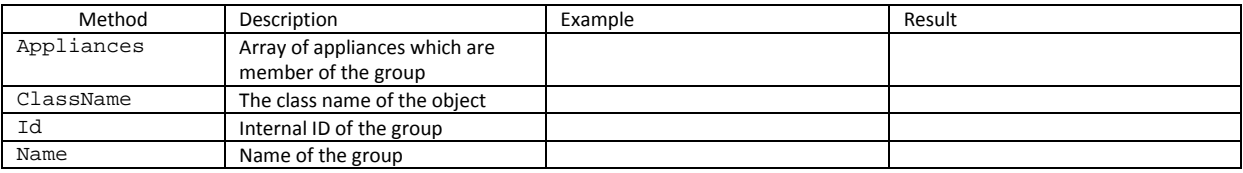

## **Room**

The Room object is the representation of the 'Room' entity in the application.

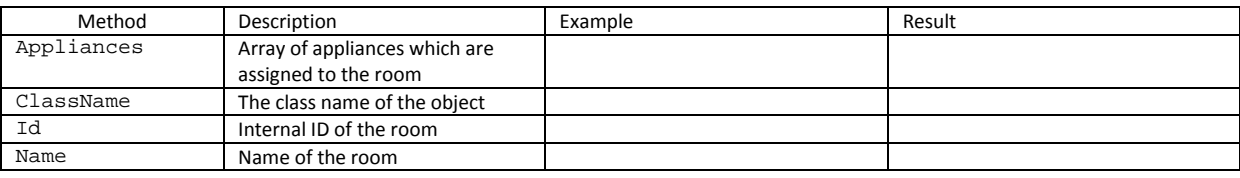

# *General remarks*

### **Operator precedence**

The engine does not (yet) support operator precedence; i.e. 'multiply' '\*' normally has precedence over 'add' '+'. Instead expressions are evaluated from right to left. Use round brackets to assure the correct order in calculations.

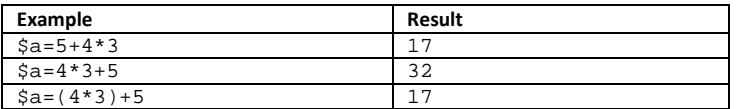

#### **Forms**

When using HTML POST forms, you can combine form fields in an array by using square brackets in the field name:

```
<html><br/>body><%
// set to posted values or an empty array 
$cks=Request.Post.ContainsKey('ck')?Request.Post['ck']:{} 
echo $cks // Show the contents of the array
$flds={'One','Two','Three'} 
%><form method="POST" ><% 
foreach $flds 
   $v='chk_'+$_Index 
    // keep the checkboxes checked that were checked by the user
<mark>%><%</mark>=$_Index<mark>%></mark>
    <input type="checkbox" name="ck[]" value="<%=$v%>" <%=$cks.ContainsValue($v)?' 
checked':''%>> 
   \leq \geq \leq \leq \leq \leq \leq \leq \leq \leq \leq \leq \leq \leq \leq \leq \leq \leq \leq \leq \leq \leq \leq \leq \leq \leq \leq \leq \leq \leq \leq \leq \leq \leq \leq \leq \leq 
/foreach 
%><input type="submit" Value="Submit"> 
\overline{\left\langle \right\rangle} form>
</body></html>
```
You can also use keys. Note that here the keys do not require to be unclosed in quotation marks:

```
\epsilonhtml>\epsilonhody>\epsilon%
// set to posted values or an empty array 
$cks=Request.Post.ContainsKey('ck')?Request.Post['ck']:{} 
echo $cks // Show the contents of the array
$flds={'1st'=>'One','2nd'=>'Two','3rd'=>'Three'} 
%><form method="POST" ><% 
foreach $flds 
   // keep the checkboxes checked that were checked by the user 
\frac{2}{8} > <\frac{2}{8} = $ _Index \frac{2}{8} >
  <input type="checkbox" name="ck[<%=$_Key%>]" value="<%=$_Value%>"
<%=$cks.ContainsKey($_key)?' checked':''%>> 
  \leq = $_Value \geq - br>\leq/foreach 
%><input type="submit" Value="Submit"> 
\sqrt{\frac{1}{2}}</body></html>
```